## **Smart Proxy - Bug #15110**

# **Default setting values used for module initialization aren't being marked as "default" when they are logged.**

05/20/2016 08:30 AM - Anonymous

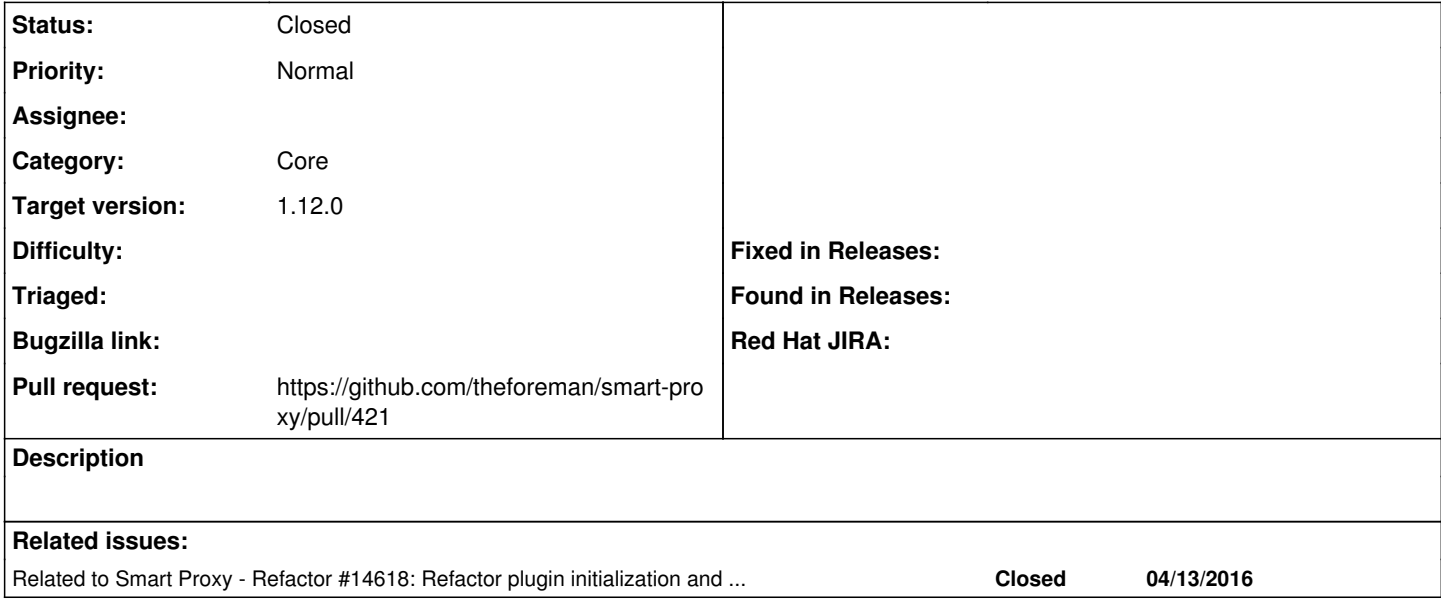

#### **Associated revisions**

## **Revision dd2fc60c - 05/23/2016 07:44 AM - Dmitri Dolguikh**

Fixes #15110 - used default setting values are marked now.

#### **History**

## **#1 - 05/20/2016 08:32 AM - The Foreman Bot**

*- Status changed from New to Ready For Testing*

*- Pull request https://github.com/theforeman/smart-proxy/pull/421 added*

#### **#2 - 05/23/2016 07:45 AM - Dominic Cleal**

*- Related to Refactor #14618: Refactor plugin initialization and loading added*

#### **#3 - 05/23/2016 07:45 AM - Dominic Cleal**

*- translation missing: en.field\_release set to 136*

#### e.g.

```
D, [2016-05-23T12:43:14.295760 #32091] DEBUG -- : 'dns' settings: 'dns_ttl': 86400 (default), 'enabled': true,
'use_provider': dns_libvirt
```
### **#4 - 05/23/2016 08:01 AM - Anonymous**

*- Status changed from Ready For Testing to Closed*

*- % Done changed from 0 to 100*

Applied in changeset [dd2fc60c724217e3517d5ac07683e32152960b7c.](https://projects.theforeman.org/projects/smart-proxy/repository/7/revisions/dd2fc60c724217e3517d5ac07683e32152960b7c)